# **Київський національний торговельно-економічний університет**

# **СИЛАБУС**

**Економічна інформатика 076 Підприємництво, торгівля та біржова діяльність**

## **ЗМІСТ**

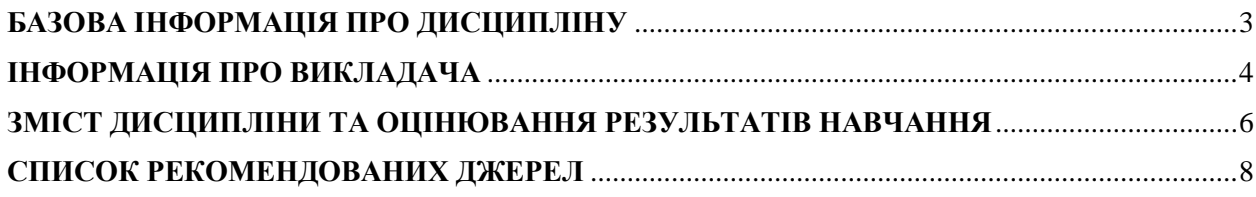

## <span id="page-2-0"></span>**БАЗОВА ІНФОРМАЦІЯ ПРО ДИСЦИПЛІНУ**

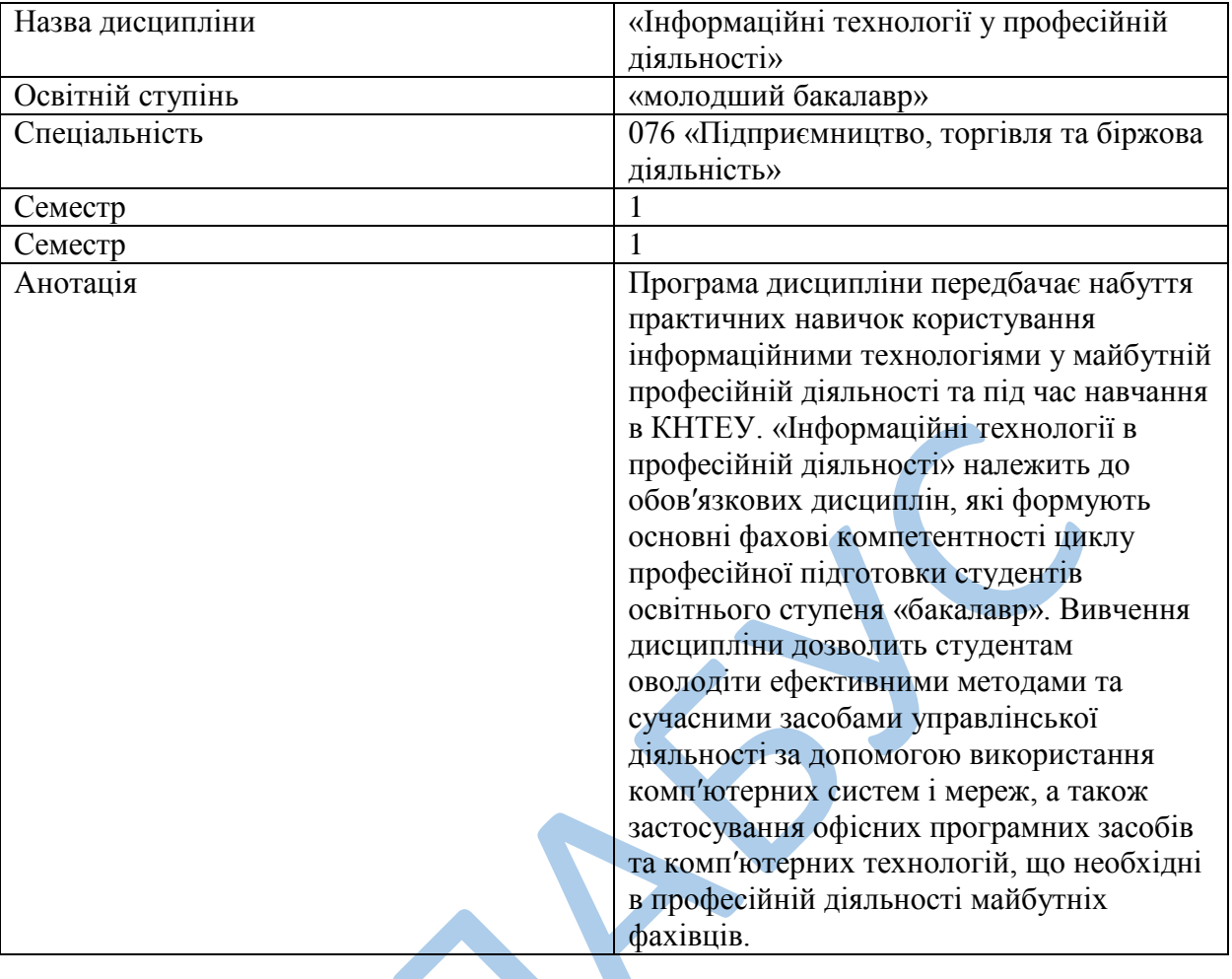

## <span id="page-3-0"></span>**ІНФОРМАЦІЯ ПРО ВИКЛАДАЧА**

- Кандидат економічних наук,
- Старший викладач кафедри цифрової економіки та системного аналізу
- [v.lazorenko@knute.edu.ua](mailto:v.lazorenko@knute.edu.ua)
- Кабінет Д-216, Б-517

### *Консультації:*

Відповідно до графіку індивідуальних консультацій, що розміщений на офіційному сайті КНТЕУ (сторінка кафедри цифрової економіки та системного аналізу)

### *2. РЕЗУЛЬТАТИ ВИВЧЕННЯ ДИСЦИПЛІНИ*

Дисципліна «Інформаційні технології у професійній діяльності», як обов'язкова компонента освітньої програми, забезпечує оволодіння студентами загальними та фаховими компетентностями і досягнення ними програмних результатів навчання за відповідними освітньо-професійними програмами:

| оакалавр)                                            |                                                        |                |
|------------------------------------------------------|--------------------------------------------------------|----------------|
| Номер в                                              |                                                        | Номер теми,    |
| освітній                                             | Зміст компетентності                                   | що розкриває   |
| програмі                                             |                                                        | зміст          |
|                                                      |                                                        | компетентності |
| Загальні компетентності за освітньою програмою       |                                                        |                |
| 3K 5                                                 | інформаційних<br>Навички<br>використання               | $1 - 8$        |
|                                                      | комунікаційних технологій                              |                |
| 3K 6                                                 | Здатність до пошуку, оброблення та аналізу             | 1,7,8          |
|                                                      | інформації з різних джерел                             |                |
| Програмні результати навчання за освітньою програмою |                                                        |                |
| $\Pi$ PH 4                                           | Використовувати сучасні комп'ютерні<br>$\mathbf{i}$    | $1 - 8$        |
|                                                      | телекомунікаційні технології<br>обміну<br>та           |                |
|                                                      | розповсюдження професійно спрямованої                  |                |
|                                                      | інформації у сфері підприємництва, торгівлі та         |                |
|                                                      | біржової діяльності                                    |                |
| $\Pi$ PH 5                                           | Організовувати пошук, самостійний відбір,              | 5,7,8          |
|                                                      | якісну обробку інформації з різних джерел для          |                |
|                                                      | формування банків<br>cobepi<br>даних<br>$\overline{V}$ |                |
|                                                      | підприємництва, торгівлі та біржової діяльності        |                |
| $\Pi$ PH 12                                          | Вміти застосовувати інноваційні підходи в              | 1,7            |
|                                                      | підприємницькій, торговельній та біржовій              |                |
|                                                      | діяльності.                                            |                |
|                                                      |                                                        |                |
|                                                      |                                                        |                |
|                                                      |                                                        |                |

 *Підприємництво, торгівля та біржова діяльність (ОС молодший бакалавр)*

### **ЗМІСТ ДИСЦИПЛІНИ ТА ОЦІНЮВАННЯ РЕЗУЛЬТАТІВ НАВЧАННЯ ТЕМАТИЧНИЙ ПЛАН**

<span id="page-5-0"></span>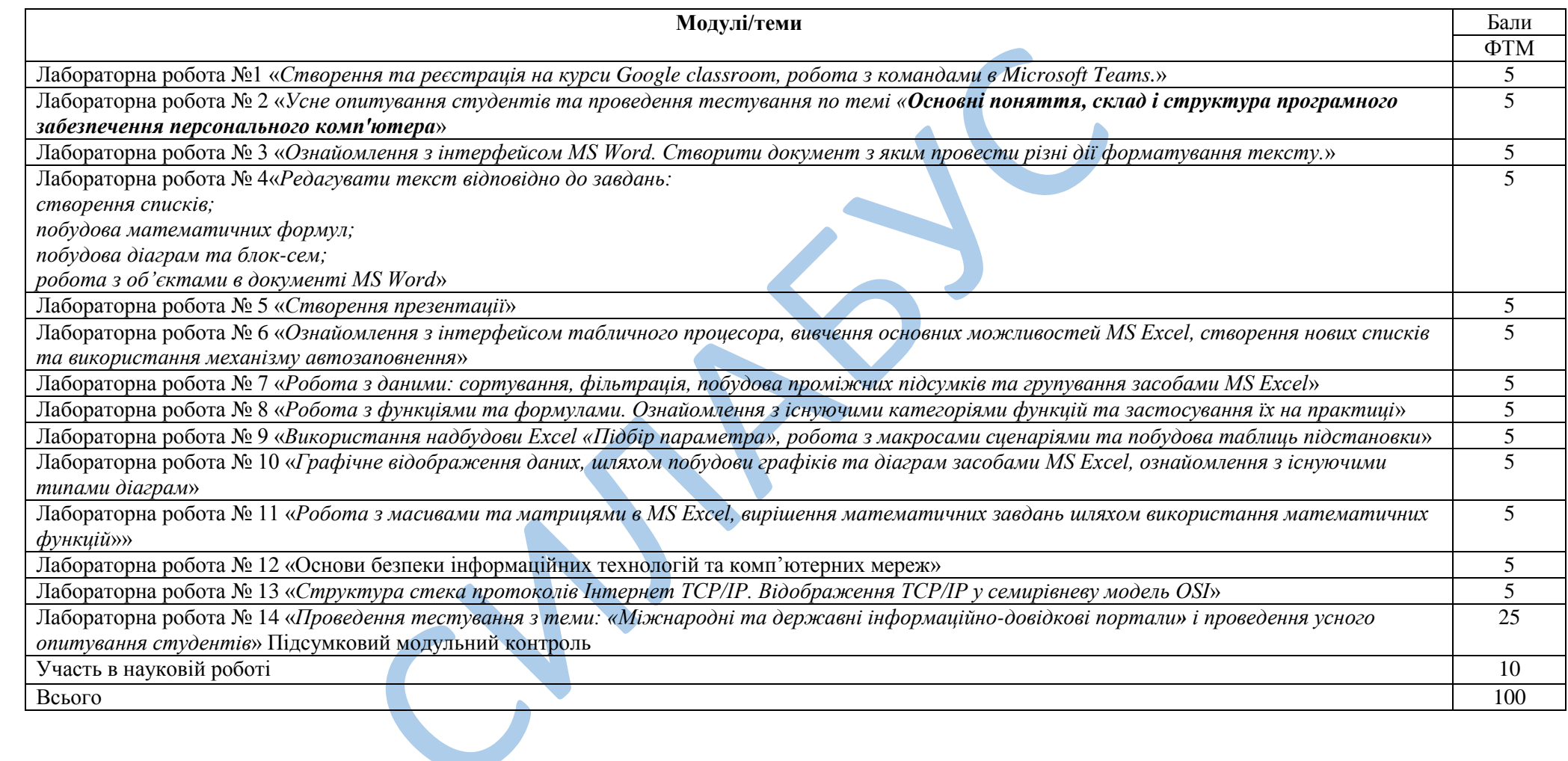

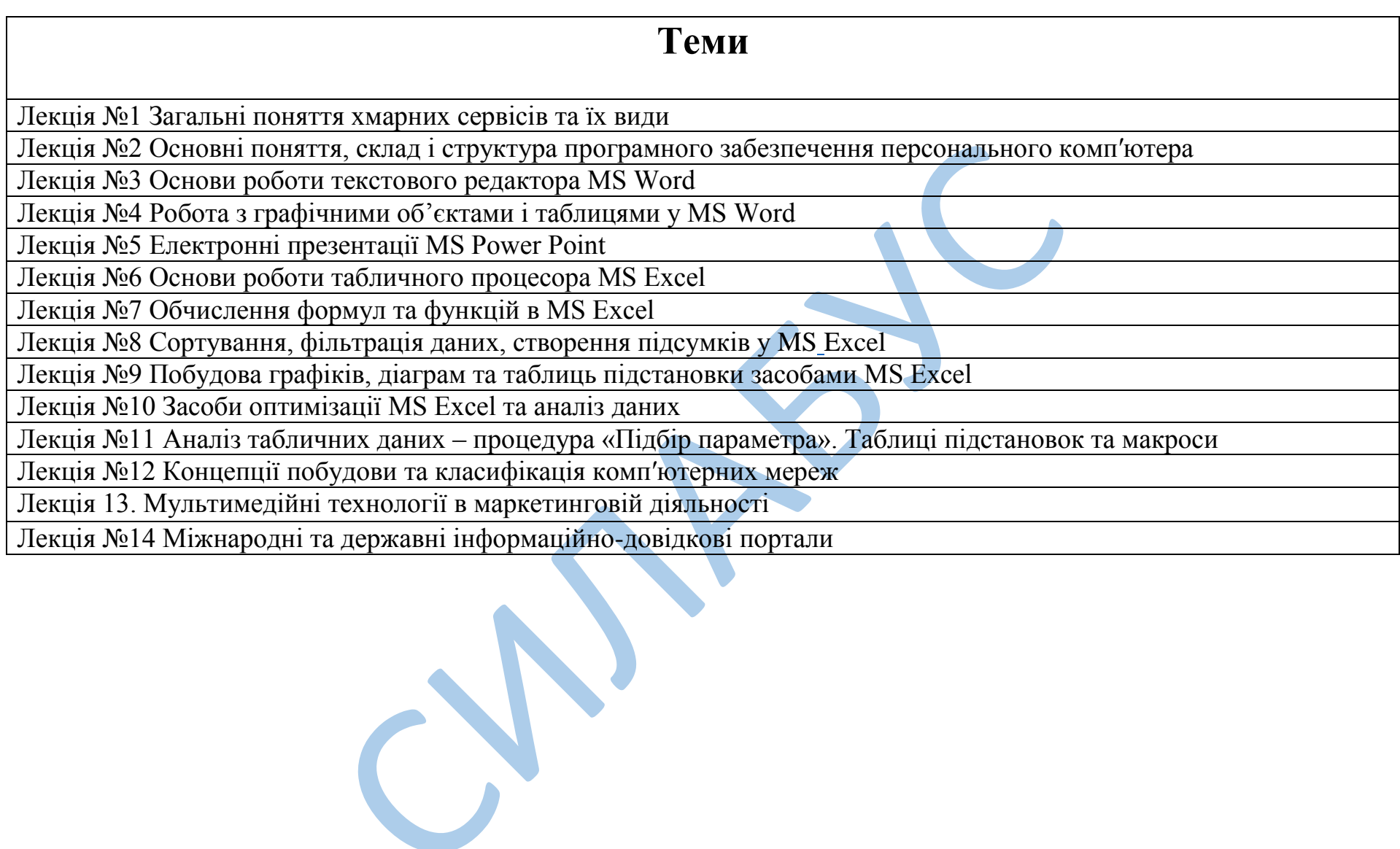

#### **СПИСОК РЕКОМЕНДОВАНИХ ДЖЕРЕЛ**

#### **Основний**

- <span id="page-7-0"></span>1. Закон України «Про основні засади забезпечення кібербезпеки України.» Відомості Верховної Ради (ВВР), 2017, № 45
- 2. *Мельникова О.П. Економічна інформатика. Навчальний посібник. / О.П. Мельникова. – К.: Центр навчальної літератури, 2019. – 424 с.*
- 3. Weverka P. Office 365 All-in-One For Dummies (For Dummies (Computer/Tech)) 1st Edition (June 25, 2019). – 848 p.
- 4. Bernstein J. Google Apps Made Easy: Learn to work in the cloud (Computers Made Easy Book 7) Paperback – March 6, 2019. – 475 p.
- 5. The Ultimate Guide to Remote Work. How to Grow, Manage, and Work with Remote Teams : Zapier, 2019-04-03. – 187 р.

#### **Додатковий**

- 6. Литвинова С.Г. Хмарні сервіси Office 365 : навчальний посібник / С.Г. Литвинова, О. М. Спірін, Л. П. Анікіна. – Київ. : Компринт, 2015. – 170 c.
- 7. Іванов В.Г. Основи інформатики та обчислювальної техніки: підручник / В.Г. Іванов, В.В. Карасюк, М.В. Гвозденко; за заг. ред. В.Г. Іванова. – Х. : Право, 2015 – 312 с.
- 8. Остапов С.Е., Євсеєв С.П., Король О.Г., Технології захисту інформації. Навчальний посібник Чернівці.- Видавничий дом «Родовід», 2017. – 471с.
- 9. Кавун С.В. Інформаційна безпека. Навчальний посібник Харків: ХНЕУ, 2016. -213с.
- 10. Грицюк П.М. Економічна інформатика : навч. посібник / П.М. Грицюк, В.І. Бредюк, В.Б. Василів та ін. – Рівне : НУВГП, 2017. – 311 с.
- 11. Козлов В.В. Інформатика : навч. посіб. / В.В. Козлов, А.І. Сбітнєв, А.Ю. Пашковська, Т.В. Томашевська; Націон. акад. статистики, обліку та аудиту – К. : ДП «Інформ.–аналіт. Агентство», 2016. – 727 с.
- 12. Базалева О.И. Мастерство визуализации данных. / О.И. Базалева. К. : Вильямс,  $2018. - 192$  c.
- 13. Нелюбов В.О. Основи інформатики. Microsoft Excel 2016: навчальний посібник. / В.О. Нелюбов, О.С. Куруца. – Ужгород: ДВНЗ «УжНУ», 2018. – 58 с.
- 14. Завадський І.О. Microsoft Excel у профільному навчанні : навч. посіб. / І.О. Завадський, А.П. Забарна. – К. : Вид. група BHV, 2011. – 272 с.
- 15. Гончарова Л.Л. Основи захисту інформації в телекомунікаційних та комп'ютерних мережах. / Л.Л. Гончарова, А.Д. Возненко, О.І. Стасюк, Ю.О. Коваль – К., 2015. – 435 с., іл.160.
- 16. Єсін В. І. Безпека інформаційних систем і технологій : навчальний посібник / В. І. Єсін, О. О. Кузнецов, Л. С. Сорока. – Х. : ХНУ імені В. Н. Каразіна, 2015. – 632с.

#### **Інтернет-ресурси**

- 17. Microsoft Teams video training. URL: [https://support.office.com/en](https://support.office.com/en-us/article/microsoft-teams-video-training-4f108e54-240b-4351-8084-b1089f0d21d7)[us/article/microsoft-teams-video-training-4f108e54-240b-4351-8084-b1089f0d21d7](https://support.office.com/en-us/article/microsoft-teams-video-training-4f108e54-240b-4351-8084-b1089f0d21d7)
- 18. Навчання в Інтернет основам економічної інформатики. URL: [https://www.lessons](https://www.lessons-tva.info/)[tva.info/](https://www.lessons-tva.info/)
- 19. Центр довідки та навчальних матеріалів Microsoft Office. URL:

<https://support.office.com/uk-ua/>

- 20. Спільнота користувачів Storyline (E-learning Heroes): Навчальний матеріал. URL: <https://community.articulate.com/>
- 21. Навчально-методична література з економічної інформатики. URL: <http://comp.ucoz.net/>
- 22. Програмування по-українськи. Навчально-методичний матеріал. URL: <http://programming.in.ua/home.html>
- 23. Сайт компанії «ІТ-Enterprise». URL: [https://www.it.ua/knowledge-base/technology](https://www.it.ua/knowledge-base/technology-innovation/virtualnaja-realnost-vr/)[innovation/virtualnaja-realnost-vr/](https://www.it.ua/knowledge-base/technology-innovation/virtualnaja-realnost-vr/)
- 24. Сайт електронного видання «Gwara Media». URL: [https://medium.com/gwaramedia/%D1%96%D1%81%D1%82%D0%BE%D1%80%D1](https://medium.com/gwaramedia/%D1%96%D1%81%D1%82%D0%BE%D1%80%D1%96%D1%8F-%D0%B2%D1%96%D1%80%D1%82%D1%83%D0%B0%D0%BB%D1%8C%D0%BD%D0%BE%D1%97-%D1%80%D0%B5%D0%B0%D0%BB%D1%8C%D0%BD%D0%BE%D1%81%D1%82%D0%B8-7a8b71edddfa) [%96%D1%8F-](https://medium.com/gwaramedia/%D1%96%D1%81%D1%82%D0%BE%D1%80%D1%96%D1%8F-%D0%B2%D1%96%D1%80%D1%82%D1%83%D0%B0%D0%BB%D1%8C%D0%BD%D0%BE%D1%97-%D1%80%D0%B5%D0%B0%D0%BB%D1%8C%D0%BD%D0%BE%D1%81%D1%82%D0%B8-7a8b71edddfa) [%D0%B2%D1%96%D1%80%D1%82%D1%83%D0%B0%D0%BB%D1%8C%D0%B](https://medium.com/gwaramedia/%D1%96%D1%81%D1%82%D0%BE%D1%80%D1%96%D1%8F-%D0%B2%D1%96%D1%80%D1%82%D1%83%D0%B0%D0%BB%D1%8C%D0%BD%D0%BE%D1%97-%D1%80%D0%B5%D0%B0%D0%BB%D1%8C%D0%BD%D0%BE%D1%81%D1%82%D0%B8-7a8b71edddfa) [D%D0%BE%D1%97-](https://medium.com/gwaramedia/%D1%96%D1%81%D1%82%D0%BE%D1%80%D1%96%D1%8F-%D0%B2%D1%96%D1%80%D1%82%D1%83%D0%B0%D0%BB%D1%8C%D0%BD%D0%BE%D1%97-%D1%80%D0%B5%D0%B0%D0%BB%D1%8C%D0%BD%D0%BE%D1%81%D1%82%D0%B8-7a8b71edddfa) [%D1%80%D0%B5%D0%B0%D0%BB%D1%8C%D0%BD%D0%BE%D1%81%D1%](https://medium.com/gwaramedia/%D1%96%D1%81%D1%82%D0%BE%D1%80%D1%96%D1%8F-%D0%B2%D1%96%D1%80%D1%82%D1%83%D0%B0%D0%BB%D1%8C%D0%BD%D0%BE%D1%97-%D1%80%D0%B5%D0%B0%D0%BB%D1%8C%D0%BD%D0%BE%D1%81%D1%82%D0%B8-7a8b71edddfa) [82%D0%B8-7a8b71edddfa](https://medium.com/gwaramedia/%D1%96%D1%81%D1%82%D0%BE%D1%80%D1%96%D1%8F-%D0%B2%D1%96%D1%80%D1%82%D1%83%D0%B0%D0%BB%D1%8C%D0%BD%D0%BE%D1%97-%D1%80%D0%B5%D0%B0%D0%BB%D1%8C%D0%BD%D0%BE%D1%81%D1%82%D0%B8-7a8b71edddfa)
- 25. Сайт щотижневика «Компьютерное обозрение». URL: [https://www.ko.com.ua.](https://www.ko.com.ua/)
- 26. Сайт клубу hi-Tech.ua. URL:<https://hi-tech.ua/>
- 27. Портал «ITC Online». URL:<https://itc.ua/>
- 28. Сайт журналу «Мережі та бізнес». URL:<http://www.sib.com.ua/>
- 29. Портал «ITechnology». URL:<https://itechnology.org.ua/>
- 30. Сайт інформаційного представництво компанії Microsoft в Україні. URL: [https://www.microsoft.com/uk-ua.](https://www.microsoft.com/uk-ua)
- 31. CPA Ver. 2.1 Statistical classification of products by activity // Eurostat. Режим доступу : https://ec.europa.eu/eurostat/web/cpa-version-2.1.
- 33. Harmonized System General information // European Commission. Режим доступу : https://ec.europa.eu/taxation\_customs/business/calculation-customs-duties/what-iscommon-customs-tariff/harmonized-system-general-information\_en.
- 34. Industrial production statistics introduced PRODCOM // Eurostat. Режим доступу : https://ec.europa.eu/eurostat/statisticsexplained/index.php/Industrial\_production\_statistics\_introduced\_-\_PRODCOM.
- 35. TARIC // European Commission. Режим доступу : https://ec.europa.eu/taxation\_customs/business/calculation-customs-duties/what-iscommon-customs-tariff/taric\_en.
- 36. The Combined Nomenclature // European Commission. Режим доступу : https://ec.europa.eu/taxation\_customs/business/calculation-customs-duties/what-iscommon-customs-tariff/combined-nomenclature\_en.
- 37. Trade statistics for international business development // Trade Map. Режим доступу : <https://www.trademap.org/Index.aspx>
- 38. United Nations Commodity Trade Statistics Database. Режим доступу : https://comtrade.un.org/db/default.aspx
- 39. ДК 016-2010 Державний класифікатор продукції та послуг. Режим доступу : [https://dkpp.rv.ua/.](https://dkpp.rv.ua/)
- 40. ДК 021:2015 Єдиний закупівельний словник : Наказ Мінекономрозвитку України від 23.12.2015 № 1749. – Режим доступу : [https://zakon.rada.gov.ua/rada/show/v1749731-](https://zakon.rada.gov.ua/rada/show/v1749731-15) [15](https://zakon.rada.gov.ua/rada/show/v1749731-15)
- 41. Митна статистика // Офіційний портал Державної фіскальної служби України. Режим доступу: [http://sfs.gov.ua/ms.](http://sfs.gov.ua/ms)
- 42. Державна служба статистики України. URL:<http://www.ukrstat.gov.ua/>
- 43. Українська класифікація товарів зовнішньоекономічної діяльності. Режим доступу : [http://www.ukrstat.gov.ua/klasf/nac\\_kls/op\\_ukzed\\_2016.htm.](http://www.ukrstat.gov.ua/klasf/nac_kls/op_ukzed_2016.htm)
- 44. Законодавство України // Верховна рада України Офіційний веб-портал [https://rada.gov.ua/news/zak.](https://rada.gov.ua/news/zak)
- 45. World Customs Organization. URL: https://wcoomd.org/
- 46. Сайт Державної митної служби України. URL: https://www.customs.gov.ua
- 47. Сайт Державної служби статистики України. URL: https://http://www.ukrstat.gov.u

*\*\* Курсивом виділені джерела, наявні в бібліотеці КНТЕУ*